# **Site Access by Users and Visitors**

### **Changes made in this revision:**

- Extracted from APS Policy and Procedure 3.1.101 as a standalone procedure.
- Revised and elaborated.
- Added information regarding observers

### **Prepared by:**

S. White-DePace, User Program Manager

## **Reviewed/Approved by:**

AES/Technical Operations Specialist XSD/Division Director APS/Deputy Director, X-ray Science

## **Table of Contents**

### **POLICY**

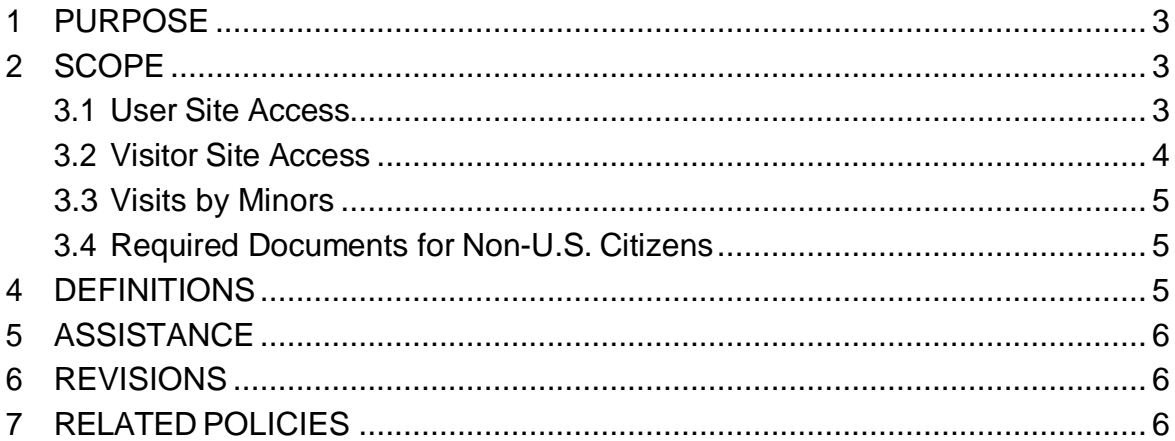

### **PROCEDURE**

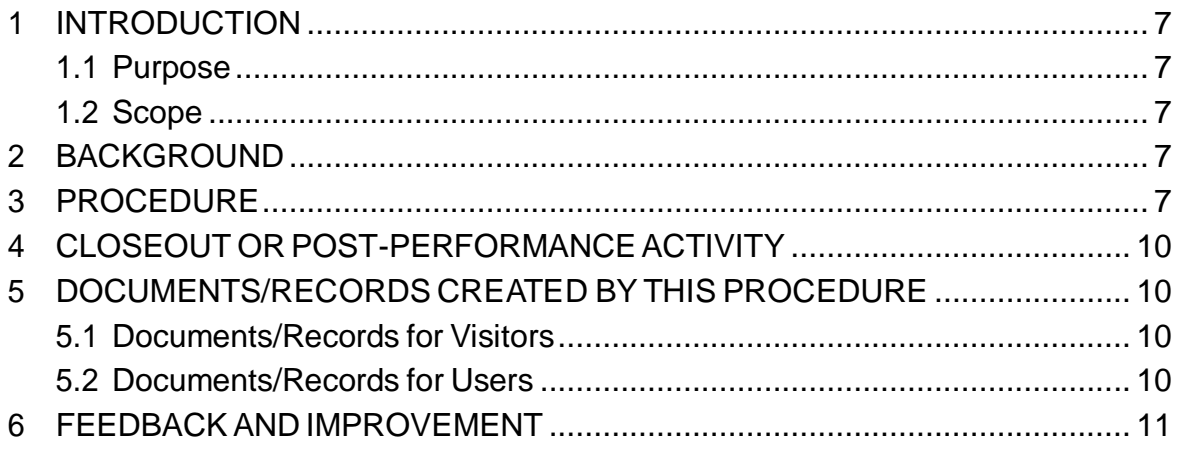

## <span id="page-2-0"></span>**Site Access by Users and Visitors**

## **POLICY**

## **1 PURPOSE**

This policy governs how users and visitors coming to APS gain access to the Argonne National Laboratory site.

## **2 SCOPE**

This policy applies to anyone coming to the APS for a visit, to conduct handson research, or to access an experiment remotely via computer.

#### **POLICY**

Argonne National Laboratory is a controlled-access site operated by the U.S. Department of Energy (DOE). Therefore,

- Persons wishing to perform hands-on work at the APS ("users") must have DOE/ANL approval to enter the Argonne site.
- Users who will operate an experiment remotely via computer must have DOE/ANL approval to enter the Argonne site.
- Persons who wish to enter the site but who will not do hands-on work ("visitors" or observers), such as collaborators, students, or family members, must also have DOE/ANL approval appropriate to the purpose of their visits.
- All DOE requirements pertaining to site access by foreign nationals must be followed (see DOE Order 142.3A).

### **3.1 User Site Access**

**Registration.** Each person working at the APS as a user (including users participating in experiments remotely via computer or observing an experiment) must request access individually by registering through APS' web-based user registration system.

**Access approval.** The APS User Program Office will carry out the administrative processes required to obtain access approval. The user may be asked to provide additional information, based on their citizenship or affiliation. Users receive e-mail notifications from the User Program Office of their site access approval dates. The user must not travel to Argonne until site access is approved.

**Gate pass. A gate pass is required for all first-time users who do not hold a user badge.** Gate passes are requested by theUser Program Office and are issued by the Argonne Visitor Information Center under [LMS-PROC-327.](https://docs.anl.gov/main/groups/intranet/@shared/@lms/documents/procedure/lms-proc-327.pdf)

**User badge**. Long-term site access is by a photo badge ("user badge"), which is issued by the Argonne Visitor Information Center (LMS PROC-327) if the individual meets the following criteria:

- Required training is completed (see User Training [APS 1258434])
- Signed user agreement or other legal agreement is in place (see Legal Agreements [\[APS\\_1414785\]](https://www.aps.anl.gov/files/APS-sync/centraldocs/policy_procedures/user/docs/APS_1414785.pdf))
- Clearance for site access (ANL-593) is up to date, for non-U.S. citizens (see Section [3.4/Considerations](#page-4-0) for Non-U.S. Citizens).

**Off-hours building access.** The badges use proximity ("prox card") technology and are activated by the User Program Office to permit off-hours access to 400-area buildings, including laboratory/office modules and specific laboratories (by approval of beamline staff). Encoding of prox cards is done for users who have up-to-date training.

**Validity. For US citizens, badges are valid for up to two years. For non-US citizens, badges are valid through the end date of the immigration status documents.** The expiration date is marked on the badge. When the badge expires, the user must re-register through the web-based user registration system and provide updated information.

#### Resident User Access

Employees of institutions other than Argonne who are permanently assigned to the APS receive user badges as described in Section [3.1/User](#page-2-0) Site Access. However, they are designated as "resident users" and have different training requirements (see User Training, [APS\\_1258434\)](https://www.aps.anl.gov/files/APS-sync/centraldocs/policy_procedures/user/docs/APS_1258434.pdf).

#### **3.2 Visitor Site Access**

**Registration.** Each person coming to the APS as a visitor (including family members or other persons accompanying an experimenter) must request access individually by registering through the APS's web-based visitor registration form.

**Access approval.** The APS User Program Office administers all access requests. The visitor may be asked to provide additional information based on their citizenship or affiliation. A host must be designated for each visitor. All DOE requirements for non-U.S. citizens apply. The APS User Program Office notifies the visitor via e-mail, when approval is granted. The visitor must not travel to Argonne until site access is approved.

The current version of this procedure is accessible from [https://www.aps.anl.gov/Document-Central.](https://www.aps.anl.gov/Document-Central) Print or electronically downloaded copies may be obsolete. Before using such a copy for work direction, employees must verify that it is current by comparing its revision number to that shown in the online version.

#### **Gate pass. A gate pass is required for all visitors to obain site access.**

**G**ate passes are requested through the User Program Office and are issued by the Argonne Visitor Information Center under [LMS-PROC-327.](https://docs.anl.gov/main/groups/intranet/@shared/@lms/documents/procedure/lms-proc-327.pdf) All requests must demonstrate a benefit to DOE and visitors must follow all Argonne site access policies.

#### <span id="page-4-0"></span>**3.3 Visits by Minors**

Access to Argonne by minors is covered under **LMS-POL-59**. This policy covers minors visiting Argonne for personal visits, tours, educational/outreach visits, or research-focused visitor or facility/partnership visits.

Argonne does not employ minors, and minors may not engage in job shadowing or work activities.

#### **3.4 Required Documents for Non-U.S. Citizens**

An ANL-593 form is required for site access for all non-US users and visitors. The User Program Office will initiate the request for a 593 on behalf of users/visitors using the information provided on a registration form.

#### **3.5 Expiration of badge and renewal of access approval**

Anyone with an expired badge will be denied access to the Argonne site. US and non-US users must renew their registration forms via the web-based user registration form. Users will be reminded to renew their registration forms via an e-mail notice. The User Program Office sends update requests to users approximately 6 to 8 weeks prior to expiration of their access approval. The user must enter the requested update in a timely fashion to ensure uninterrupted access. Such users should not travel to the APS until they are notified by the User Office that access is approved.

#### **4 DEFINITIONS**

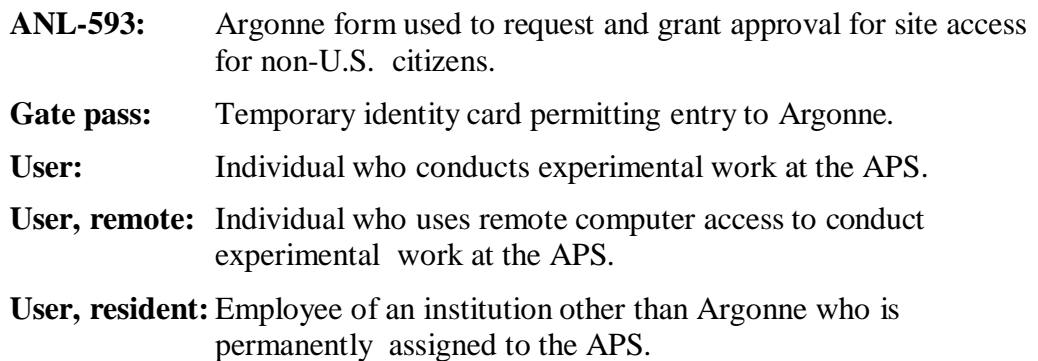

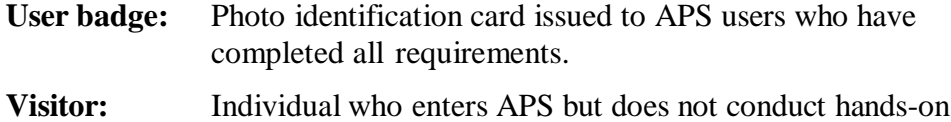

experimental work.

## **5 ASSISTANCE**

The initial point of contact for questions about this policy is the APS User Program Manager.

## **6 REVISIONS**

The point of contact for changes to this policy is the APS User Program Manager. Changes can be made in response to suggestions from any stakeholder in user activities.

Modifications of APS policies and procedures shall be managed according to Managing APS Facility Procedures (APS 1001409). The policy and procedure owners will work with the APS Procedure Administratorsto keep APS policies and procedures current in the APS integrated content management system (ICMS).

The current revisions of any APS policies and procedures will be available through the APS electronic document system (ICMS); users of an APS policy and/or procedure should ensure that they are using the current version.

## **7 RELATED POLICIES**

- Parent policy: User Access and Administration Framework (APS 1258423).
- User Training (APS 1458434)
- User Agreements (APS 1414785)

# **Site Access by Users and Visitors**

## **PROCEDURE**

## **1 INTRODUCTION**

Argonne National Laboratory is a controlled-access site operated by the U.S. Department of Energy (DOE), and therefore users and visitors must follow DOE requirements regarding permission to enter the site (especially for users and visitors who are not U.S. citizens).

#### **1.1 Purpose**

This document sets out the procedure by which users obtain credentials (gate pass or badge) for access to the Argonne site. It ensures that APS complies with DOE requirements in granting access to users and visitors. It also permits users flexible access to the site and to APS buildings (as needed) during their experiments.

#### **1.2 Scope**

This policy applies to all users of APS beam time, to all types of beam time, and to all visitors to APS. This procedure gives the steps required of all users and visitors. For non-U.S. citizens, there may be additional requirements and actions, the nature of which will depend on individual circumstances.

## **2 BACKGROUND**

The prospective or returning user initiates this procedure, but, in general, most of the steps required to complete it are taken by the User Office. The prospective or returning user can facilitate the process by responding in a timely manner to rereistration reminders and requests for additional information from the User Office. The Foreign Visits and Assignments Specialist in the User Office works closely with all non-U.S. citizens to facilitate access.

## **3 PROCEDURE**

#### **CAUTION**

**Non-U.S. citizens:** Do not travel to Argonne unless the User Office has notified you that your access has been approved. Staff at the Argonne Information Center and entrance gate cannot authorize your entry.

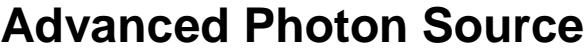

- [1] User/visitor If you are not a U.S. citizen, collect your passport and immigration/residence documents, as well as dates and institutions of degrees conferred.
- [2] User/visitor If you are a returning user, locate your badge number.

*NOTE The registration form accessed in the next step cannot be saved; it must be completed in a single session.*

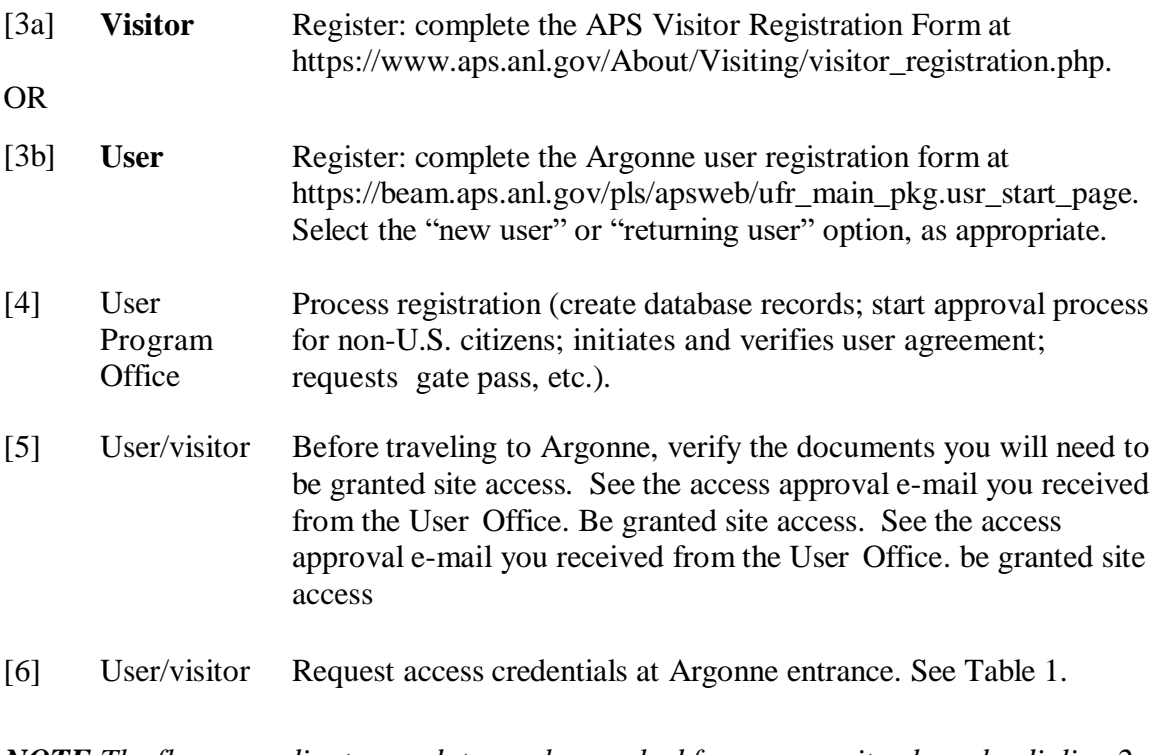

*NOTE The floor coordinator on duty can be reached from an on-site phone by dialing 2- 0101 or 4-0101 [pager]; from an off-site or mobile phone, dial 630-252-0101.*

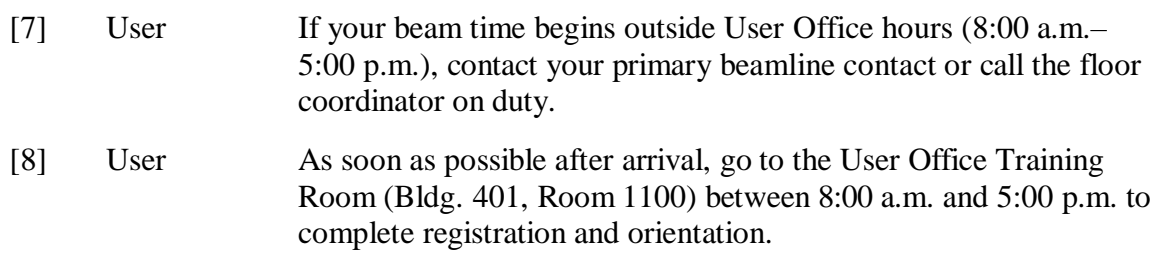

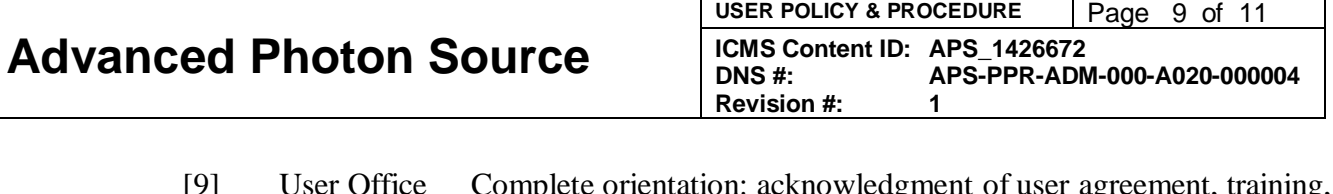

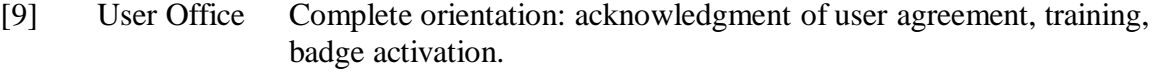

[10] User Office Direct user to primary beamline contact.

#### **Table 1. Entering Argonne Site**

#### *Business Hours: 8:30 am–5 pm, Monday–Friday*

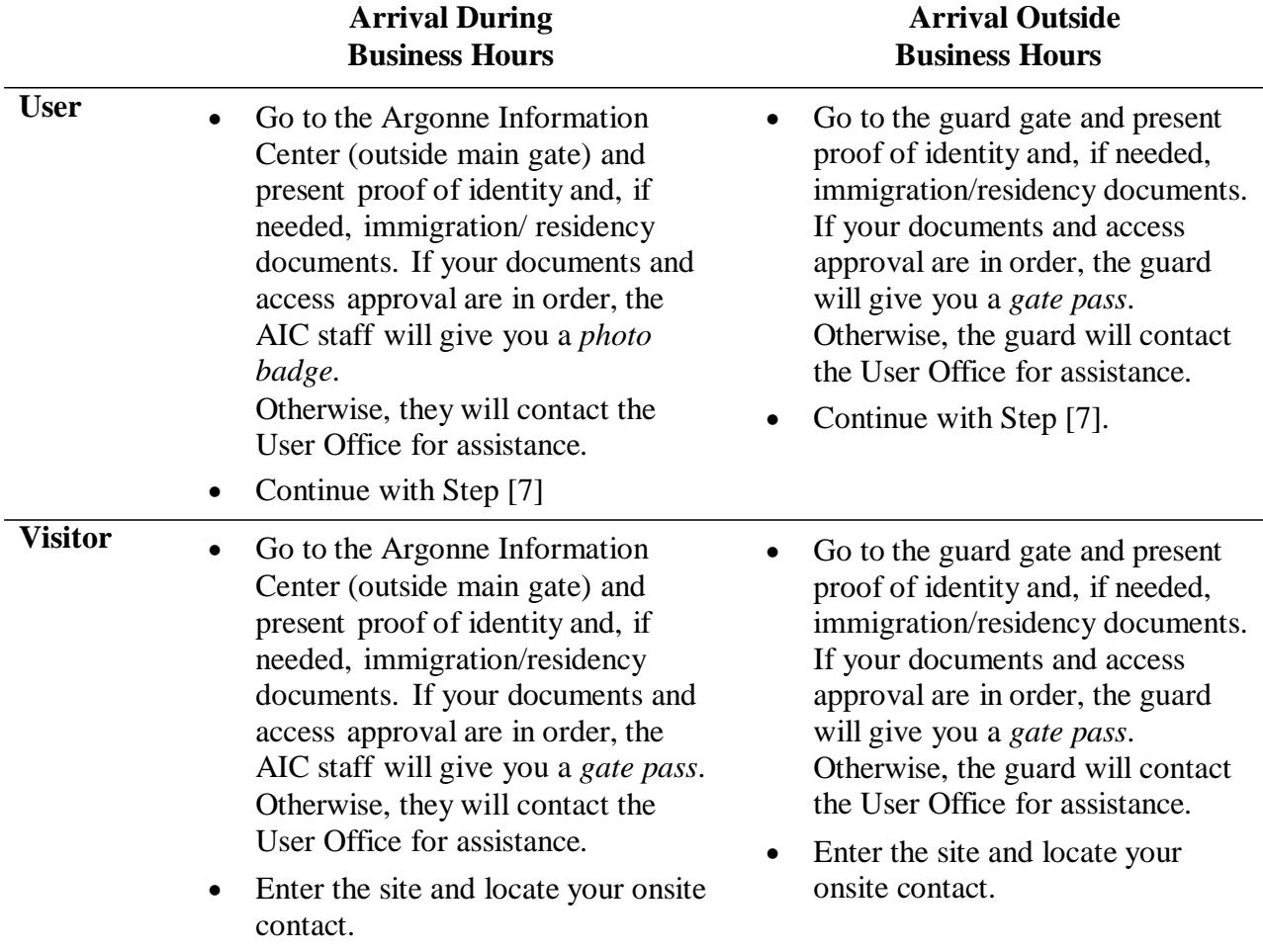

## **4 CLOSEOUT OR POST-PERFORMANCE ACTIVITY**

[1] User If you will not return to APS at any time in the future, then return your user badge to the APS User Office, 401/B1154 Argonne National Laboratory 9700 S. Cass Ave. Argonne, IL 60439

## **5 DOCUMENTS/RECORDS CREATED BY THIS PROCEDURE**

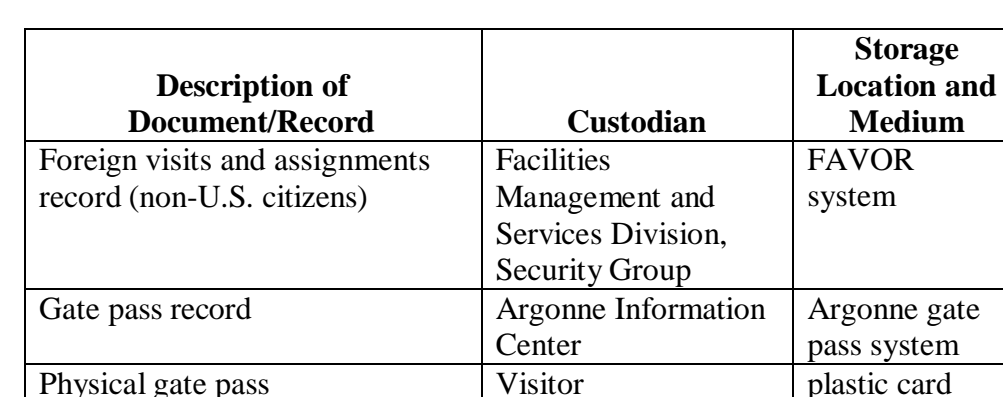

#### **5.1 Documents/Records for Visitors**

#### **5.2 Documents/Records for Users**

The documents/records listed below will be created for each user in the execution of this procedure.

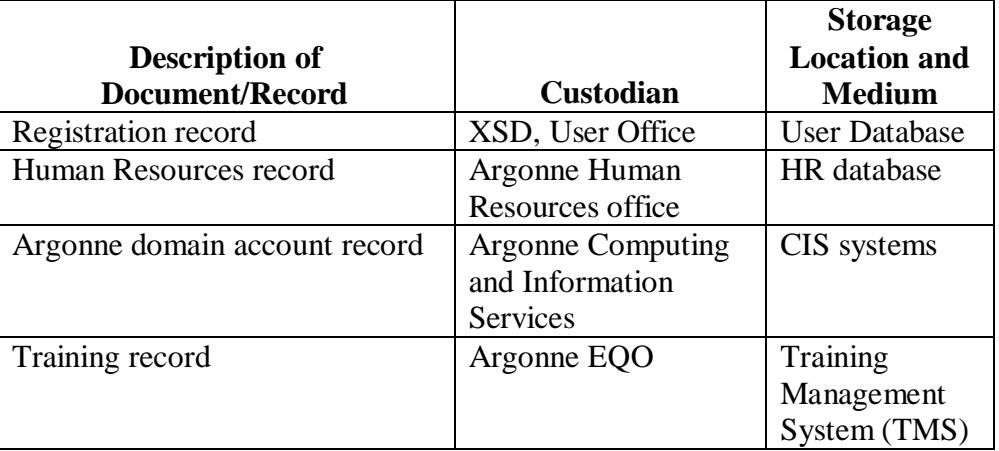

USER POLICY & PROCEDURE **Page 11 of 11 ICMS Content ID: APS\_1426672 DNS #: APS-PPR-ADM-000-A020-000004 Revision #: 1**

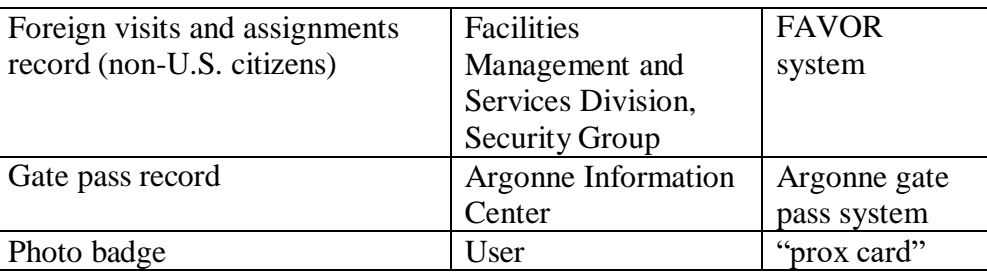

## **6 FEEDBACK AND IMPROVEMENT**

If you are using this procedure and have comments or suggested improvements for it, please go to the **APS Policies and Procedures Comment Form**<sup>\*</sup> to submit your input to a Procedure Administrator. If you are reviewing this procedure in workflow, your input must be entered in the comment box when you approve or reject the procedure.

Instructions for execution-time modifications to a policy/procedure can be found in the following document: Field Modification of APS Policy/Procedure [\(APS\\_1408152\)](https://icmsdocs.aps.anl.gov/docs/idcplg?IdcService=DISPLAY_URL&dDocName=APS_1408152).

\* https://www.aps.anl.gov/Document-Central/APS-Policies-and-Procedures-Comment-Form